## Спецкурс кафедры «Вычислительной математки» **Параллельные алгоритмы вычислительной алгебры**

Александр Калинкин Сергей Гололобов

# **Часть 3: Распараллеливание на компьютерах с общей памятью**

- •Средства программирования для компьютеров с общей памятью (OpenMP, TBB, Cilk, OpenCL, OpenACC)
- •Понятие потока в вычислениях на компьютерах с общей памятью
- •Особенности параллельных программ для компьютеров с общей памятью
- •Представление об управляющих конструкциях OpenMP: Shared, Private, FirstPrivate, LastPrivate
- •Примеры простейших эффективных и неэффективных алгоритмов
- •Синхронизация параллельных вычислений

## **Средства программирования для компьютеров с общей памятью**

## **Компьютер с общей памятью (shared memory)**

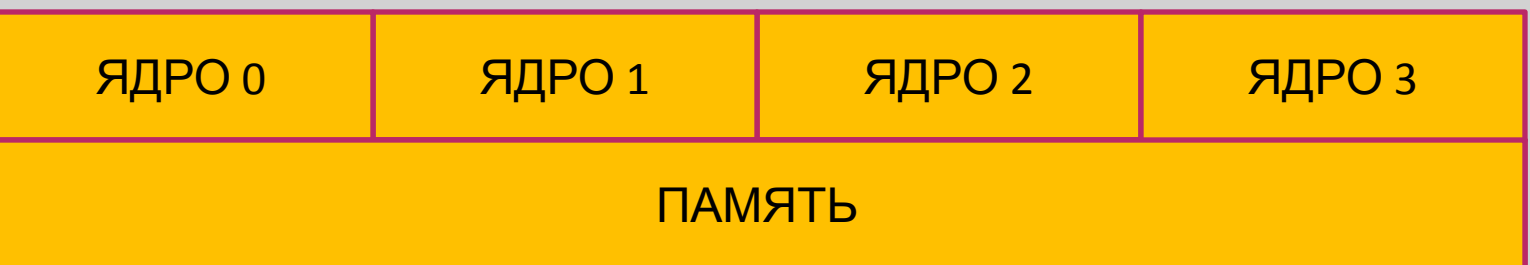

**Особенность: автоматический обмен информацией через общую память (все ядра могут прочитать любой кусок памяти)**

**ПОМНИМ: реальная структура процессора отличается от этой модели, поскольку она не учитывает иерархию памяти и скорость каналов, по которым передаются данные и команды**

## **Средства программирования для компьютеров с общей памятью**

- **Основное средство программирования: OpenMP (система директив препроцессора, которые сообщают компилятору, какие куски кода можно параллелить). Текущая версия 4.5.**
- **Дополнительные средства программирования: Pthreads (POSIX) – команды низкого уровня, работают на Линукс-подобных машинах**
- **Winthreads аналогичные команды для Windows**
- **TBB С++ библиотека для параллелизации высокого** Альтернативные подходы к **уровня** параллелизации: более
- **Cilk С-подобные команды**
- удобные в использовании и более высокоуровневые
- **Цель большинства из них упростить процесс параллельного программирования на машинах с общей**

#### **Понятие потока**

**Поток (нить, thread) – блок команд и данных для исполнения на одном из исполняющих модулей\ядер (могут быть виртуальными)**

**Потоки деляться на физические (привязанные к ядрам процессора), виртуальные (привязанные к операционной системе) и программные (порождённые программой)**

**Реально мы программируем программные потоки, но иногда очень хочется программировать реальные потоки для повышения производительности**

#### **Понятие потока**

**Нужно знать, что существуют механизмы, которые позволяют пытаться установить связь между реальными, виртуальными и программными потоками (affinity) – либо через функции (GLibc), либо через переменные окружения, понятные программе (собранной компилятором Intel®, например)**

**Linux: sched\_setaffinity(), sched\_getaffinity() Windows: SetThreadAffinityMask(), SetProcessAffinityMask() "Универсальный" от Intel® (работает с соответствующими процессорами и компиляторами): KMP\_AFFINITY="verbose,proclist=[3,2,1,0]"**

**Привяка потоков важна для производительности вычислительных программ – иначе программные потоки могут прыгать по разным ядрам процессора и требовать огромных перекачек данных между ядрами!**

## **Уровни параллелизма**

## 4 уровня

- 1. Физический (ядра процессора)
- 2. Виртуальный физический (гиперсрединг, hyperthreading)
- 3. Системный
- 4. Программный

## Инженер-программист всегда программирует только программный уровень

#### **Физический уровень для 2-процессорного сервера**

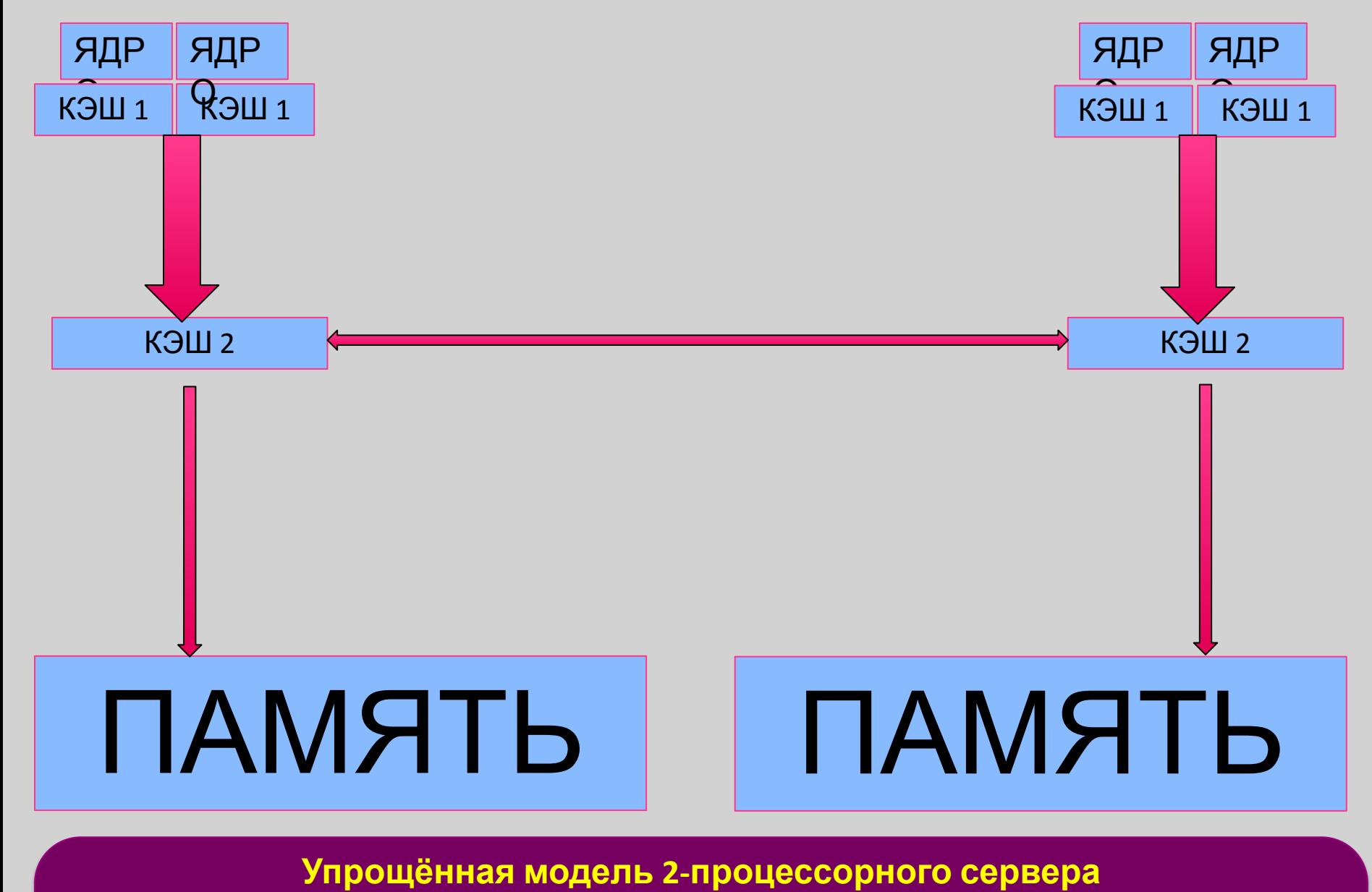

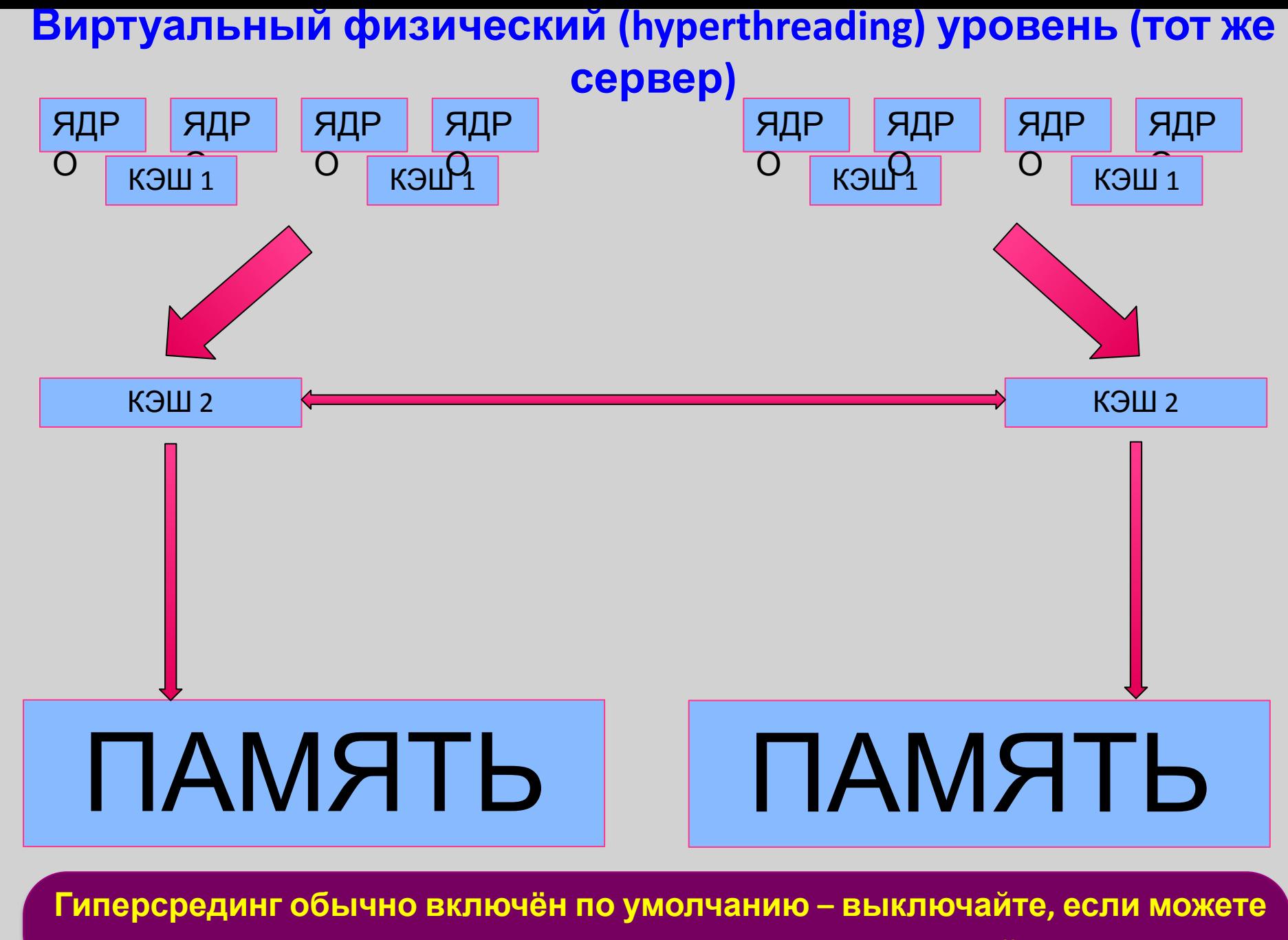

**для высокопроизводительных вычислений** 9

## **Уровень операционной системы (тот же сервер)**

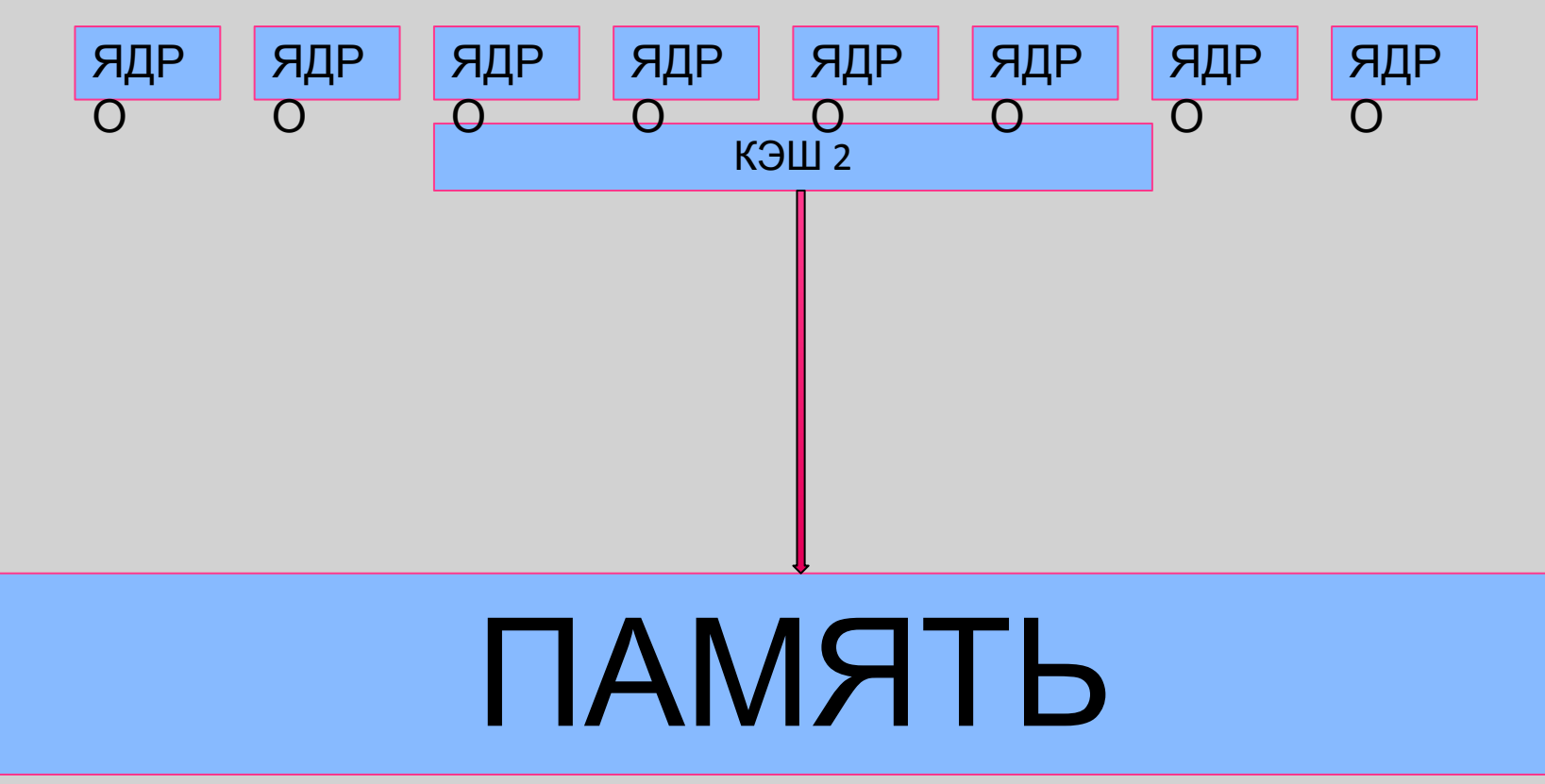

Операционная система рассматривает все ядра как одинаковые, о последствиях позже

**Операционная система имеет ограниченную видимость архитектуры**

#### **Уровень программы (тот же сервер)**

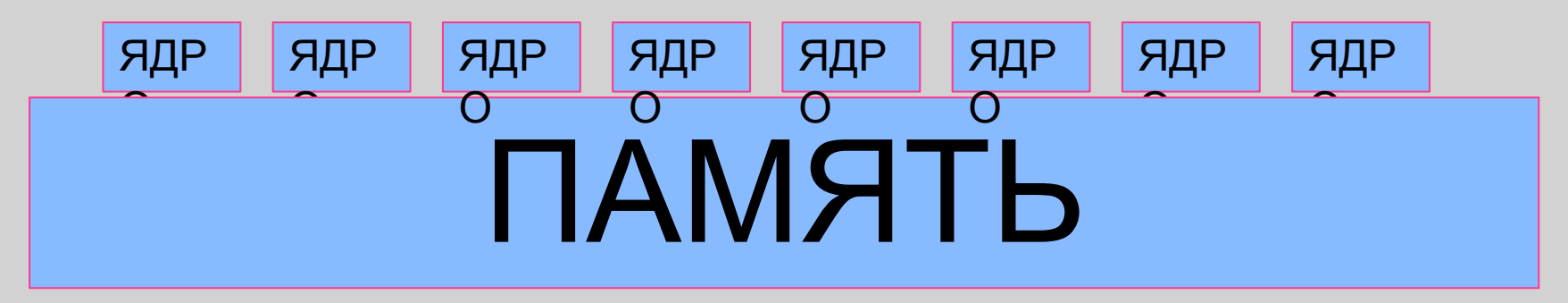

Наивная реализация алгоритма приводит к Неустойчивым замерам производительности (1<sup>-ый</sup> прогон - 5.45с, 2<sup>-ой</sup> прогон 6.34с) Плохая масштабируемость при увеличении числа потоков (4 потока - 5.23с, 8 потоков - 6.12с)

OpenMP не очень помогает адресовать проблему ясного видения архитектуры

#### **Влияние гиперсрединга**

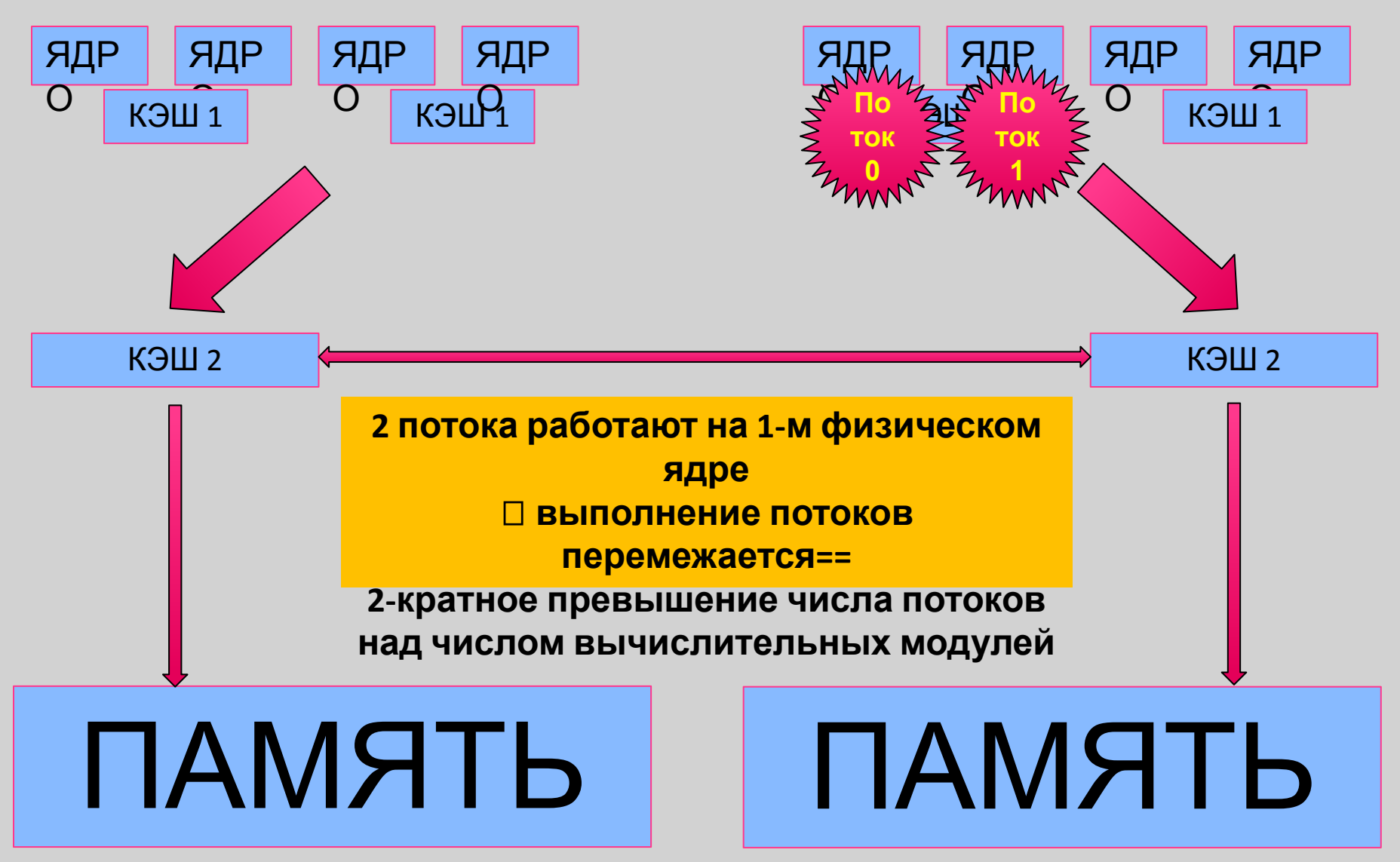

**Выключайте гиперсрединг в БИОСе по возможности**

#### **Влияние операционной системы (перетасовка)**

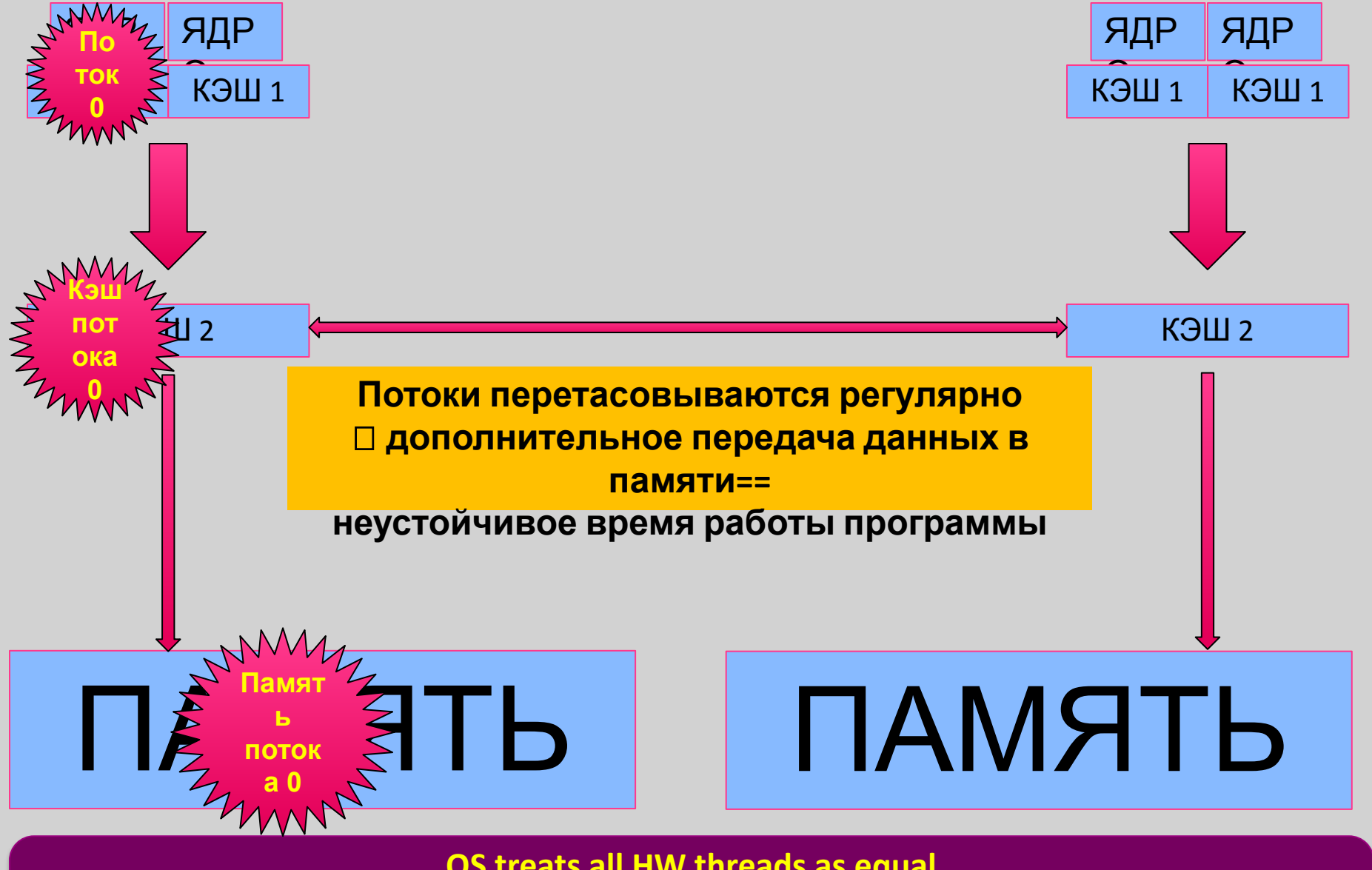

**OS treats all HW threads as equal**

#### **Влияние неоднородной (NUMA) памяти**

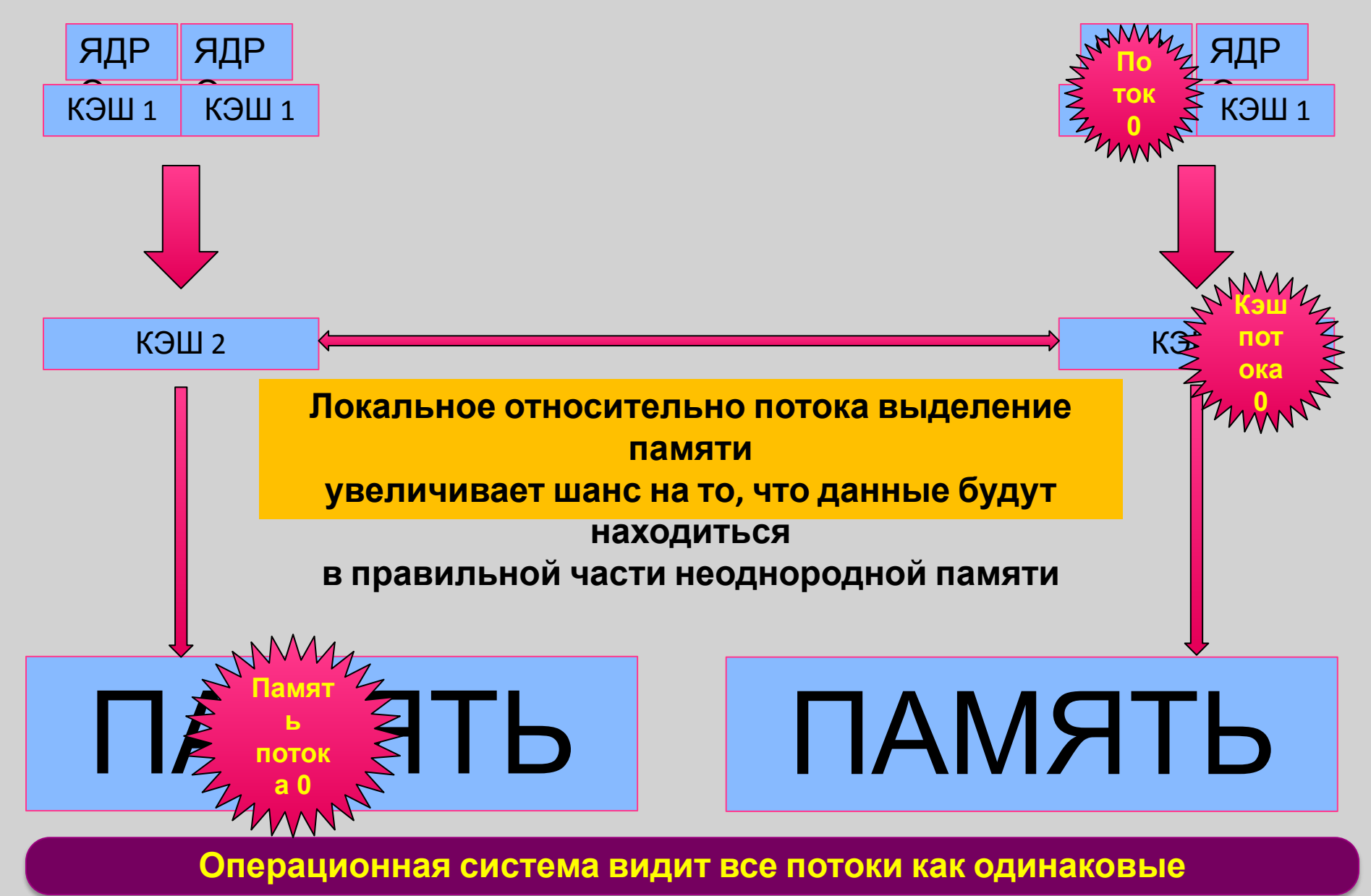

#### **Влияние распределения потоков по ядрам 1**

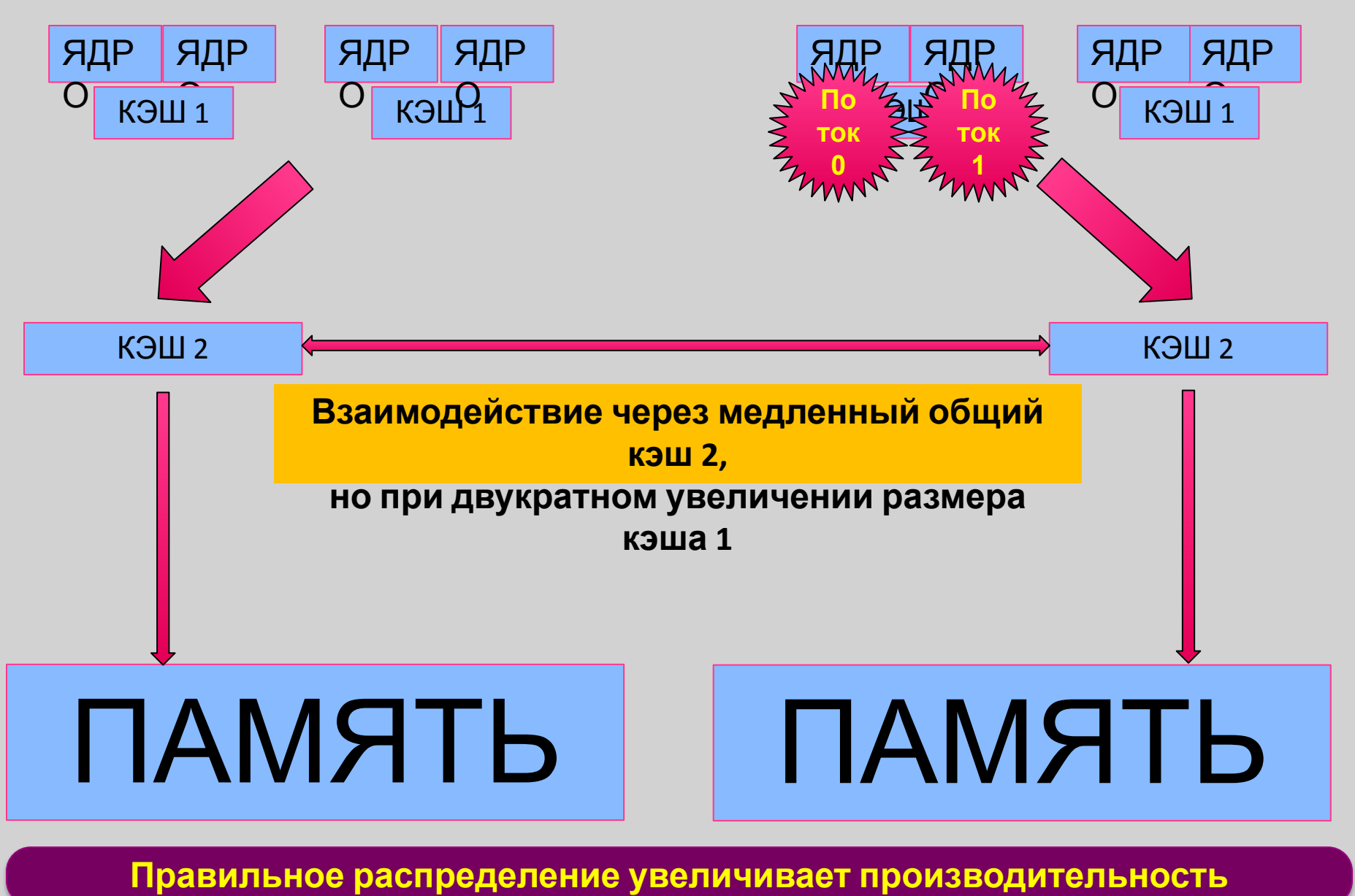

**программы**

#### **Влияние распределения потоков по ядрам 2**

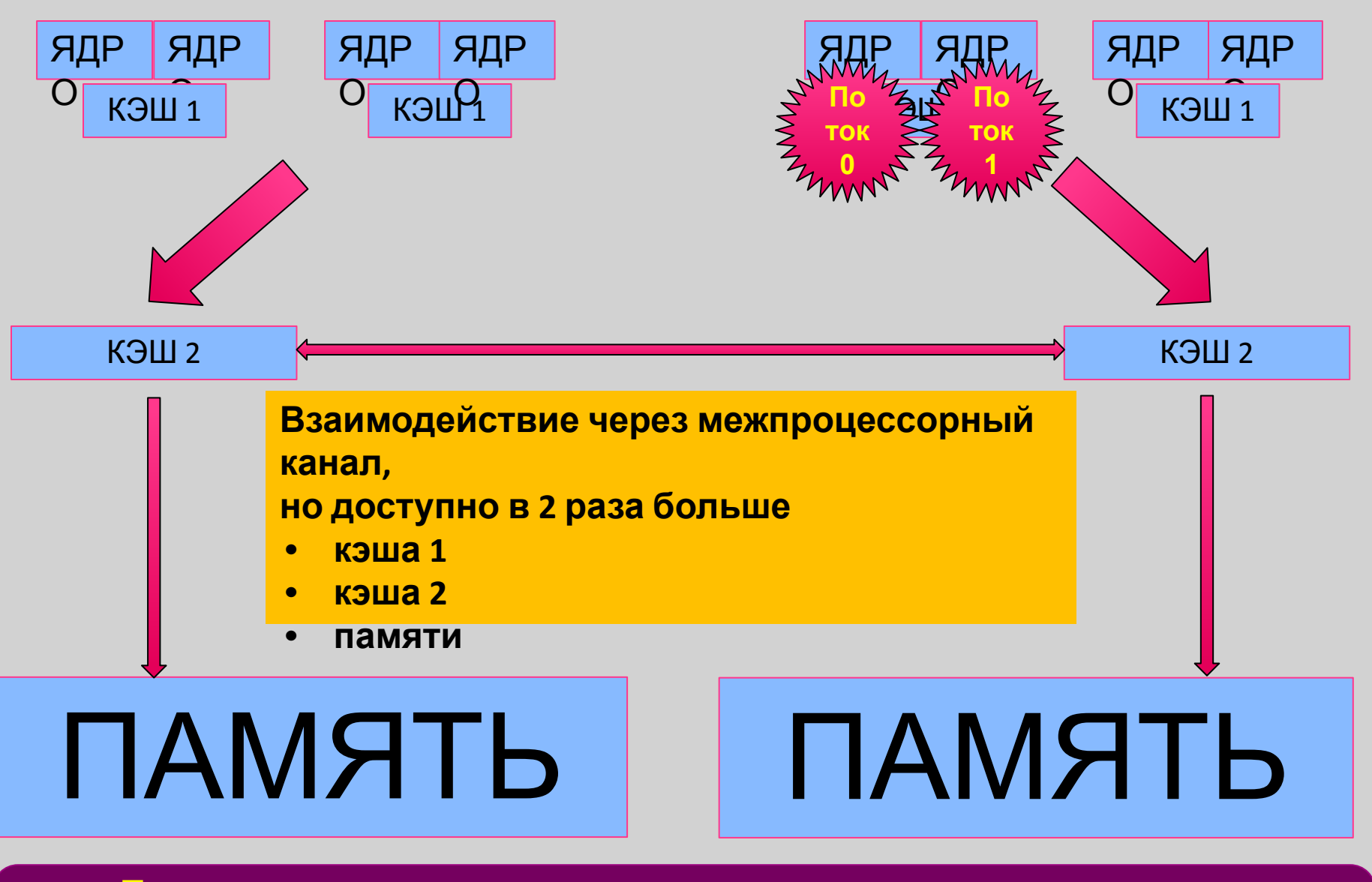

**Правильное распределение увеличивает производительность**

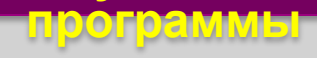

#### **Инструменты Intel для решения проблем**

Компиляторы Intel умеют устанавливать привязку разных видов потоков друг к другу

Linux\*\OS X\* export KMP\_AFFINITY=… Windows\* set KMP\_AFFINITY=…

KMP\_AFFINITY=verbose (информация о том, как привязаны потоки)

KMP\_AFFINITY не работает для процессоров, произведённых не компанией Intel, но есть аналогичные инструменты

**KMP\_AFFINITY главный инструмент для привязки потоков друг к другу**

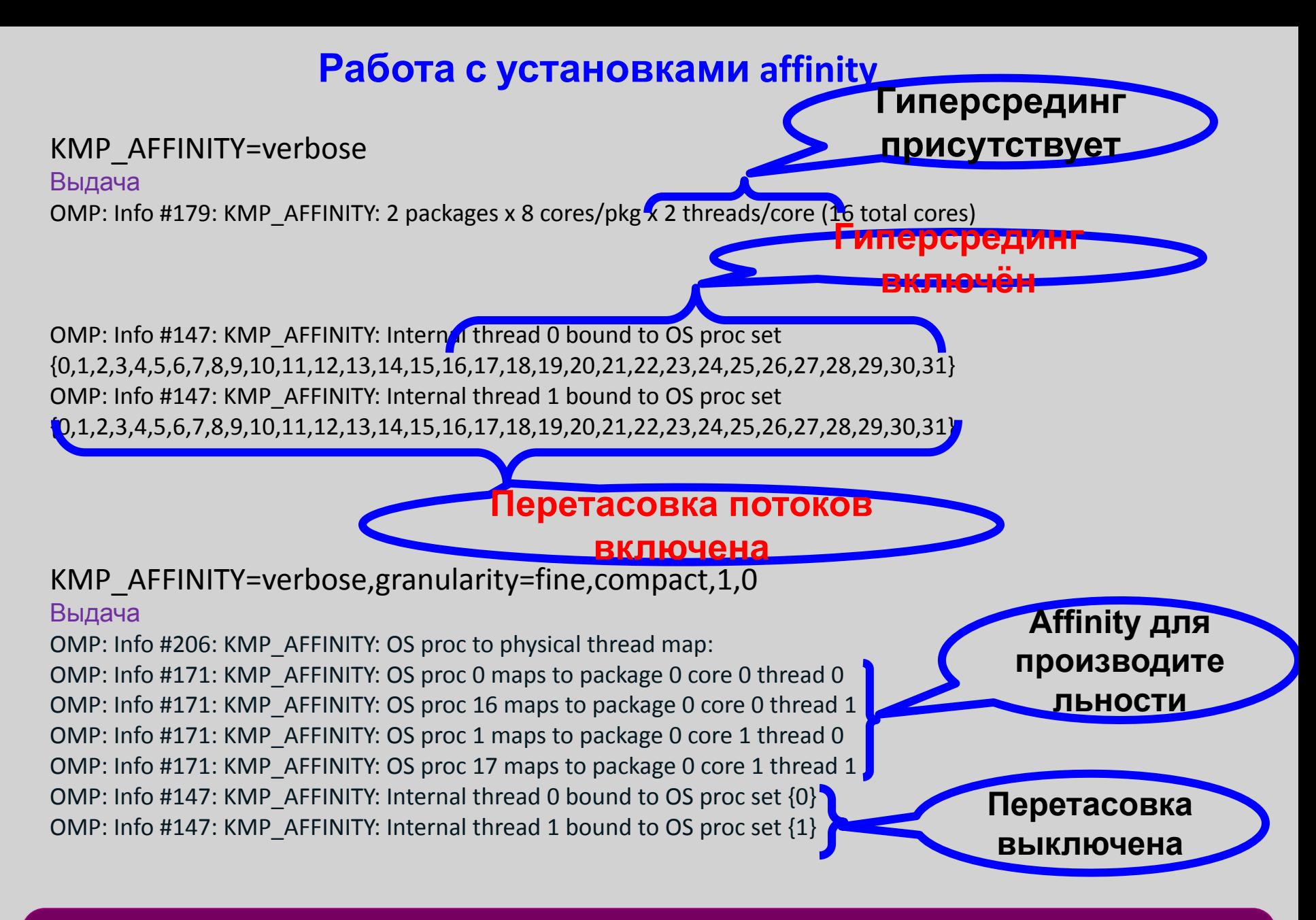

**KMP\_AFFINITY главный инструмент для привязки потоков друг к другу**

#### **Рекомендации**

Если вы видите

- 1. Неустойчивое время работы программы
- 2. Плохую масштабируемость с N на 2N или с N на N+1 поток
- 3. Плохую производительность на >1 и <MAX потоках
- 4. Хорошую производительность на одной машине, плохую на другой
- 5. Хорошую масштабируемость на одной машине, плохую на другой

обратите внимание на установки affinity!

#### **Особенности параллельных программ**

**Основа – обычная последовательная программа**

**Дополнена директивами препроцессора, которые сообщают компилятору информацию о том, какого рода параллелизм возможен в данном месте программы**

**Преимущество и недостаток: легко превращает последовательную программу в параллельную (1 код для всех потоков)**

## **Принцип работы: интерпретация куска программы как программы для многих потоков**

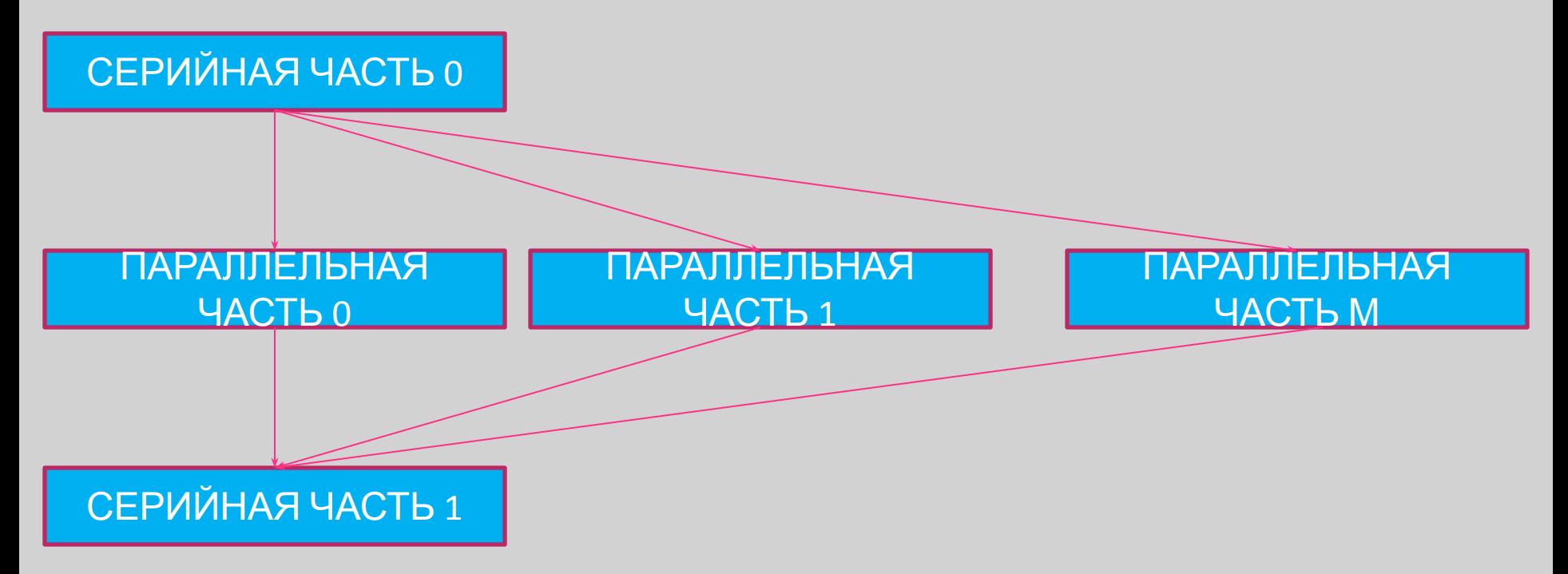

#### **Как при этом выглядит программа? Сейчас узнаем...**

- **• Директивы компилятора: #pragma omp** *NAME [clause [clause]…] (Си) <!,\*,c>\$OMP NAME [clause [clause]…] (Фортран)*
- **• Пример** *#pragma omp parallel for num\_threads(4) c\$OMP PARALLEL DO NUM\_THREADS(4)*
- **• Хэдер с прототипами функций и типами: #include <omp.h>**

**Ключи компиляторов для использования в параллельных программах с OpenMP**

- **• -fopenmp (gcc)**
- **• -mp (pgi)**
- **• /Qopenmp (intel)**

**Инфо: www.openmp.org (английский), последняя версия 4.5**

#### **• Полезные функции**

*void omp\_set\_num\_threads(int num\_threads); (Си)* **subroutine omp\_set\_num\_threads(***num\_threads) (Фортран)* **integer** *num\_threads int omp\_get\_num\_threads(void);* **integer function omp\_get\_num\_threads()** *int omp\_get\_max\_threads(void);* **integer function omp\_get\_max\_threads()** *int omp\_get\_thread\_num(void);* **integer function omp\_get\_thread\_num()** *int omp\_in\_parallel(void);* **logical function omp\_in\_parallel()** *void omp\_[set,get]\_[nested,dynamic](int var);* **subroutine omp\_[set,get]\_[nested,dynamic] (var) logical var**

**• Полезные функции для продвинутого параллелизма void omp\_init\_lock(omp\_lock\_t \*lock); void omp\_init\_nest\_lock(omp\_nest\_lock\_t \*lock); subroutine omp\_init\_lock(svar) integer (kind=omp\_lock\_kind) svar subroutine omp\_init\_nest\_lock(nvar) integer (kind=omp\_nest\_lock\_kind) nvar void omp\_destroy\_lock(omp\_lock\_t \*lock); subroutine omp\_destroy\_lock(svar) integer (kind=omp\_lock\_kind) svar void omp\_[set,unset,test]\_lock(omp\_lock\_t \*lock); subroutine omp\_[set,unset,test]\_lock(svar) integer (kind=omp\_lock\_kind) svar**

**• Пример OpenMP программы**

```
#pragma omp parallel for private(i) firstprivate(N) shared(a,b) lastprivate(j)
 for (i=0; i<N; i++,j++)
  {
   sum+=a[i]*b[i];
  }
```
**• Скалярное произведение (Версия 0)**

```
sum=0.0;
  for (int i=0; i<N; i++)
 {
   sum+=a[i]*b[i];
```
 **}**

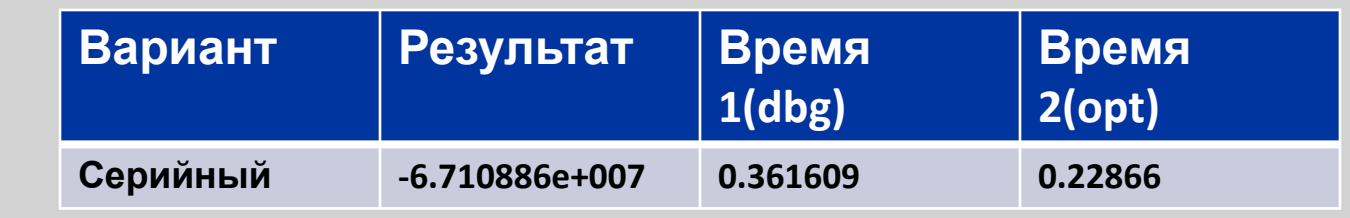

**• Скалярное произведение (Версия 1)**

**sum=0.0;**

**#pragma omp parallel for**

```
 for (int i=0; i<N; i++)
 {
   sum+=a[i]*b[i];
 }
```
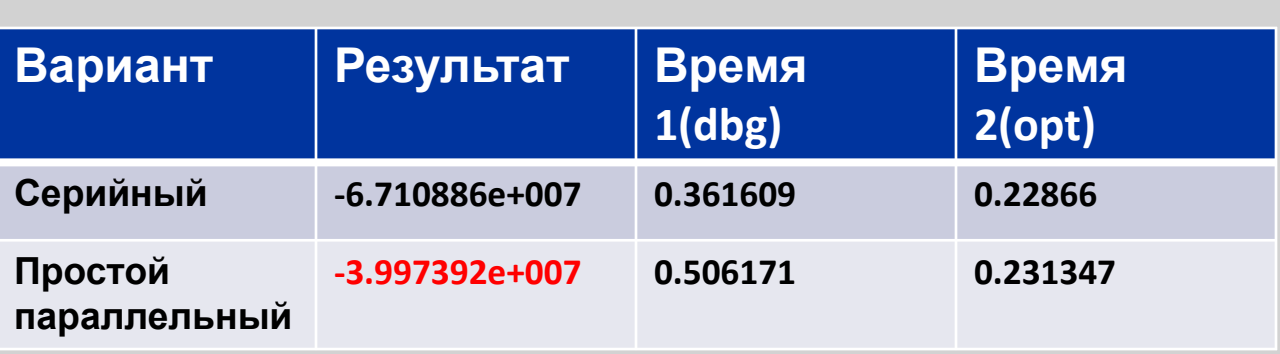

**• Скалярное произведение (Версия 2)**

**sum=0.0;**

 **}**

**#pragma omp parallel for**

```
 for (int i=0; i<N; i++)
 {
```

```
#pragma omp atomic
   sum+=a[i]*b[i];
```
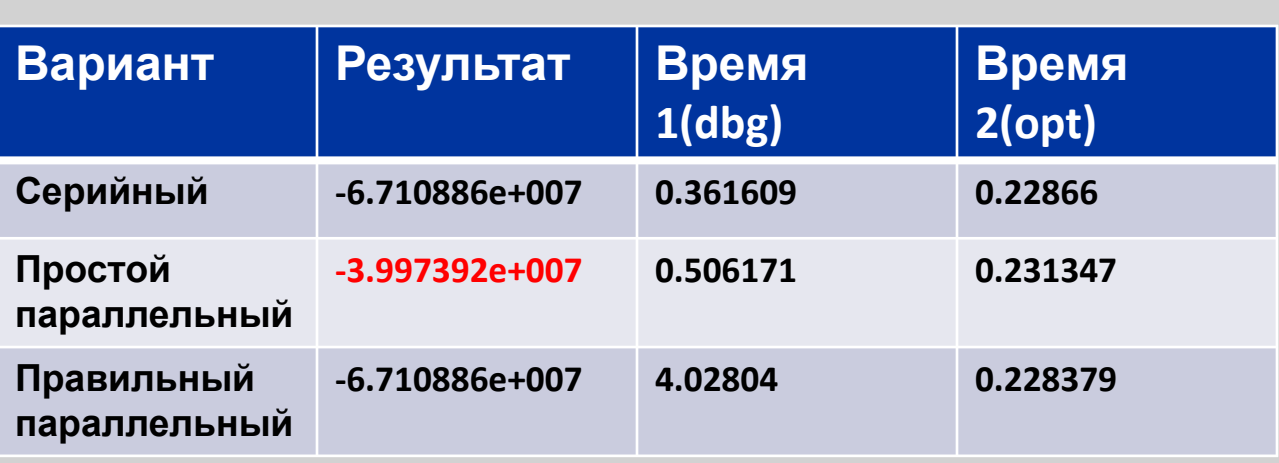

**• Скалярное произведение (Версия 3)**

**sum=0.0;**

 **}**

**#pragma omp parallel for reduction(+:sum)**

```
 for (int i=0; i<N; i++)
 {
```

```
 sum+=a[i]*b[i];
```
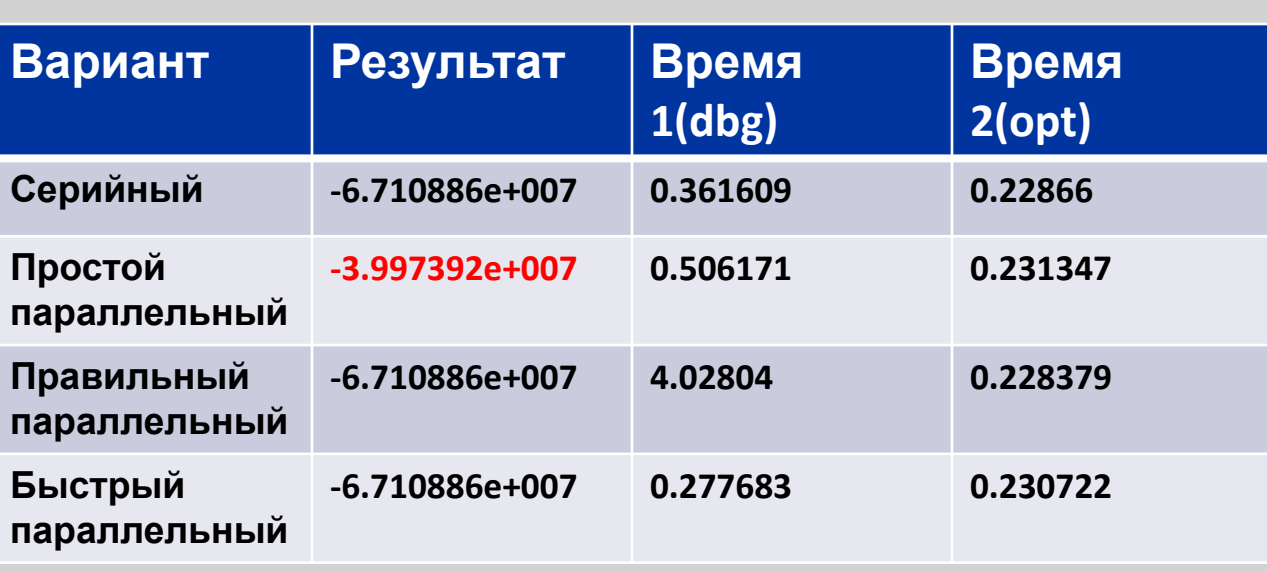

**• Скалярное произведение (Версия 4)**

**sum=0.0;**

 **}**

**#pragma omp parallel for reduction(+:sum) num\_threads(4)**

 **for (int i=0; i<N; i++) {**

```
 sum+=a[i]*b[i];
```
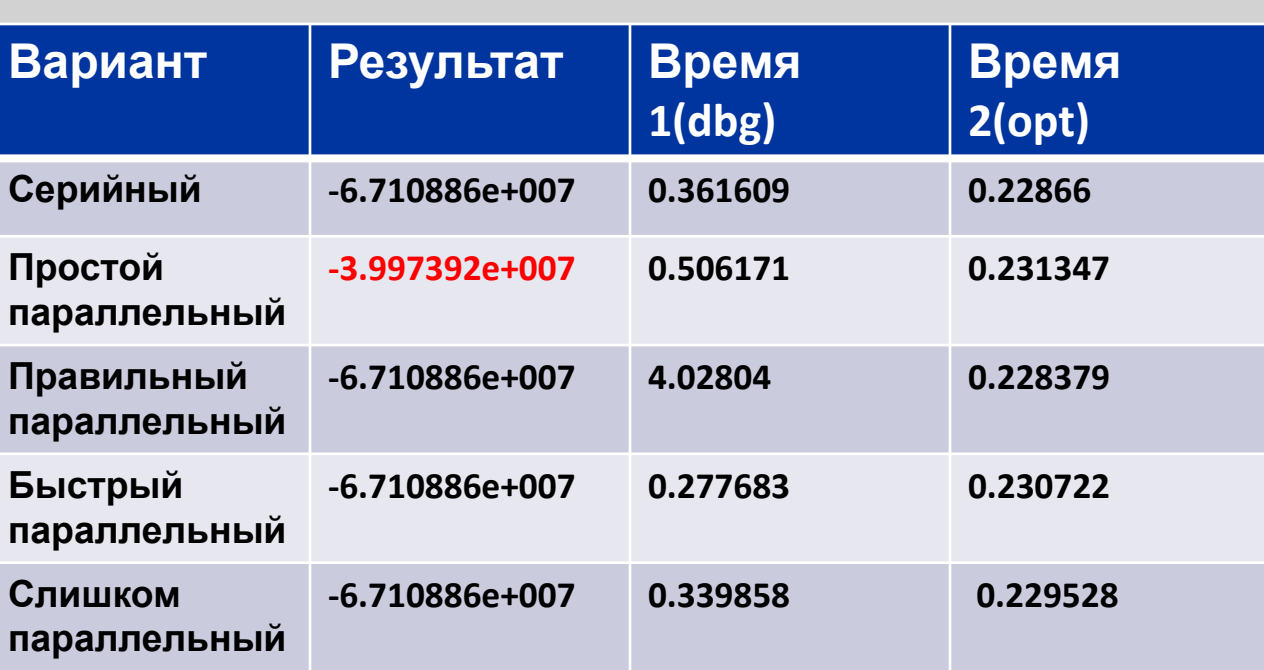

**• Скалярное произведение (Версия 5)**

**sum=0.0;**

 **}**

**#pragma omp parallel for reduction(+:sum) shared(a,b)**

```
 for (int i=0; i<N; i++)
```
 **{ sum+=a[i]\*b[i];**

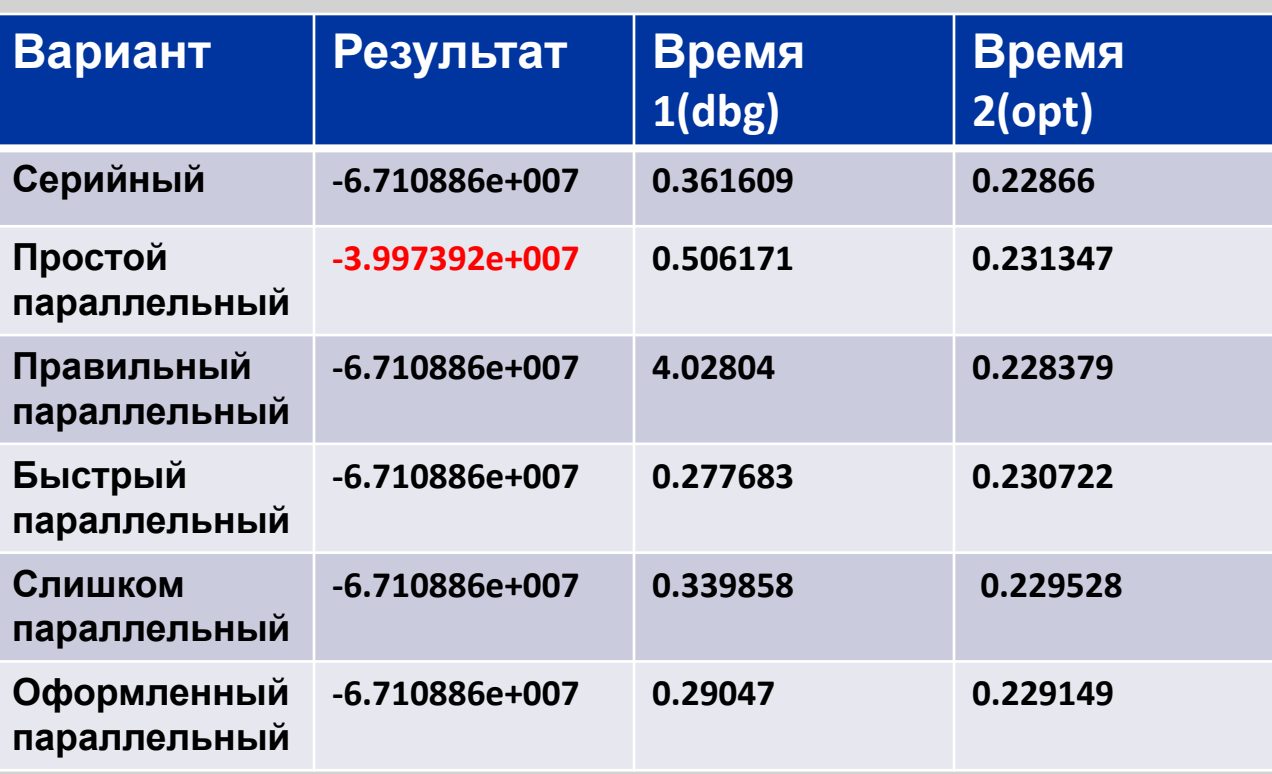

**• Скалярное произведение (Версия 6)**

**sum=0.0;**

 **}**

**#pragma omp parallel for reduction(+:sum) shared(a,b) schedule(dynamic)**

 **for (int i=0; i<N; i++)**

 **{ sum+=a[i]\*b[i];**

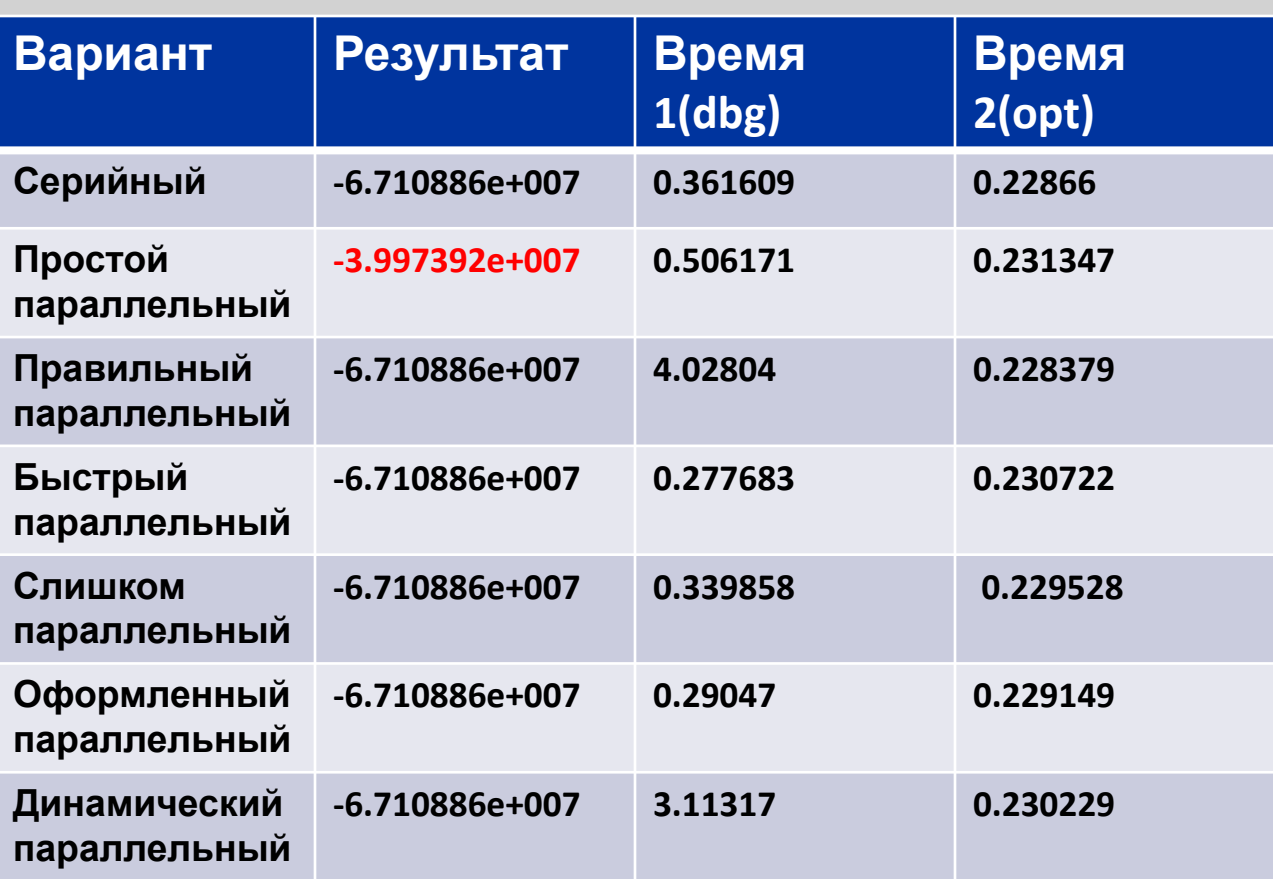

**• Скалярное произведение (Версия 7)**

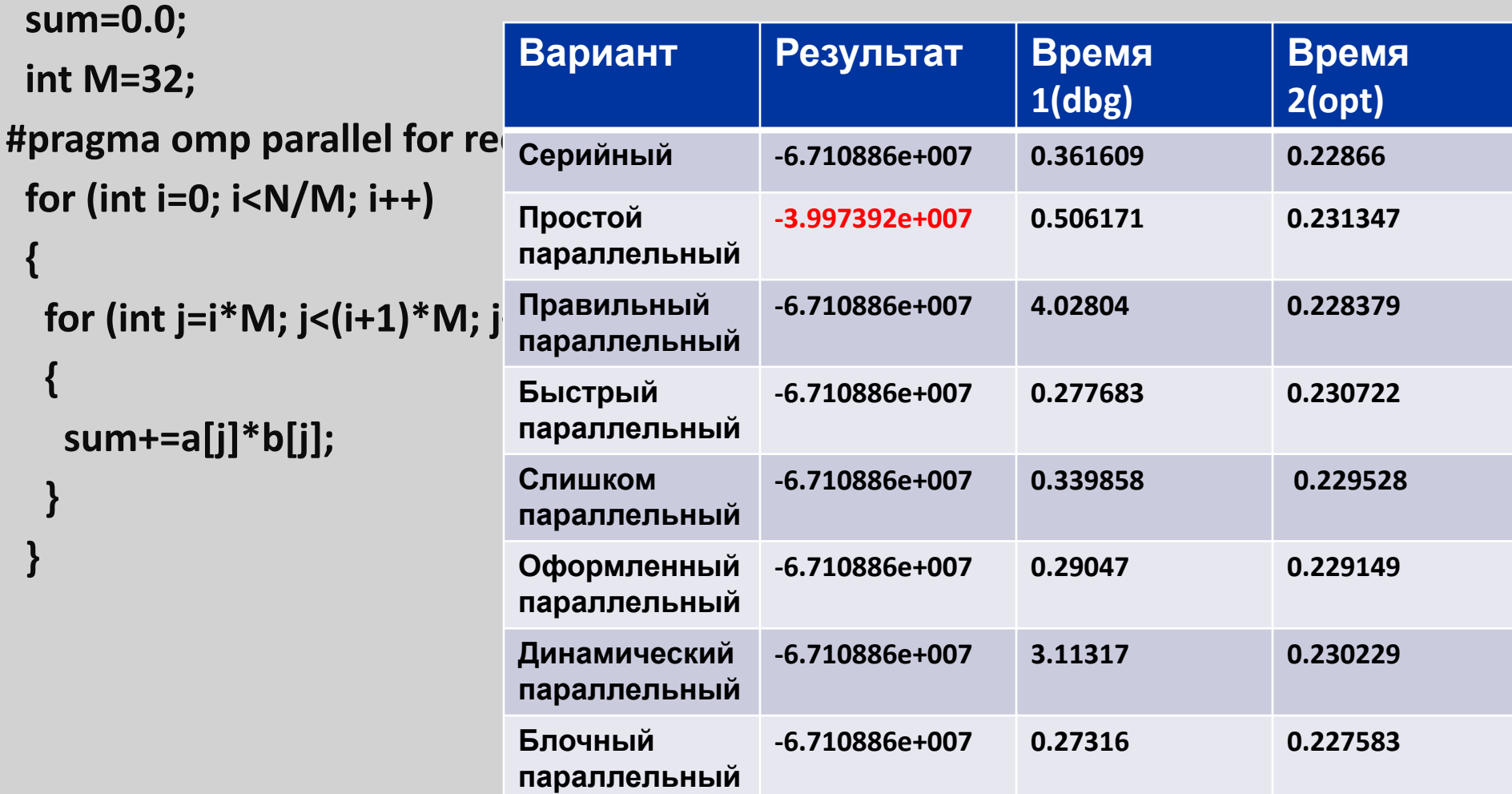

#### **• Скалярное произведение (Версия 8)**

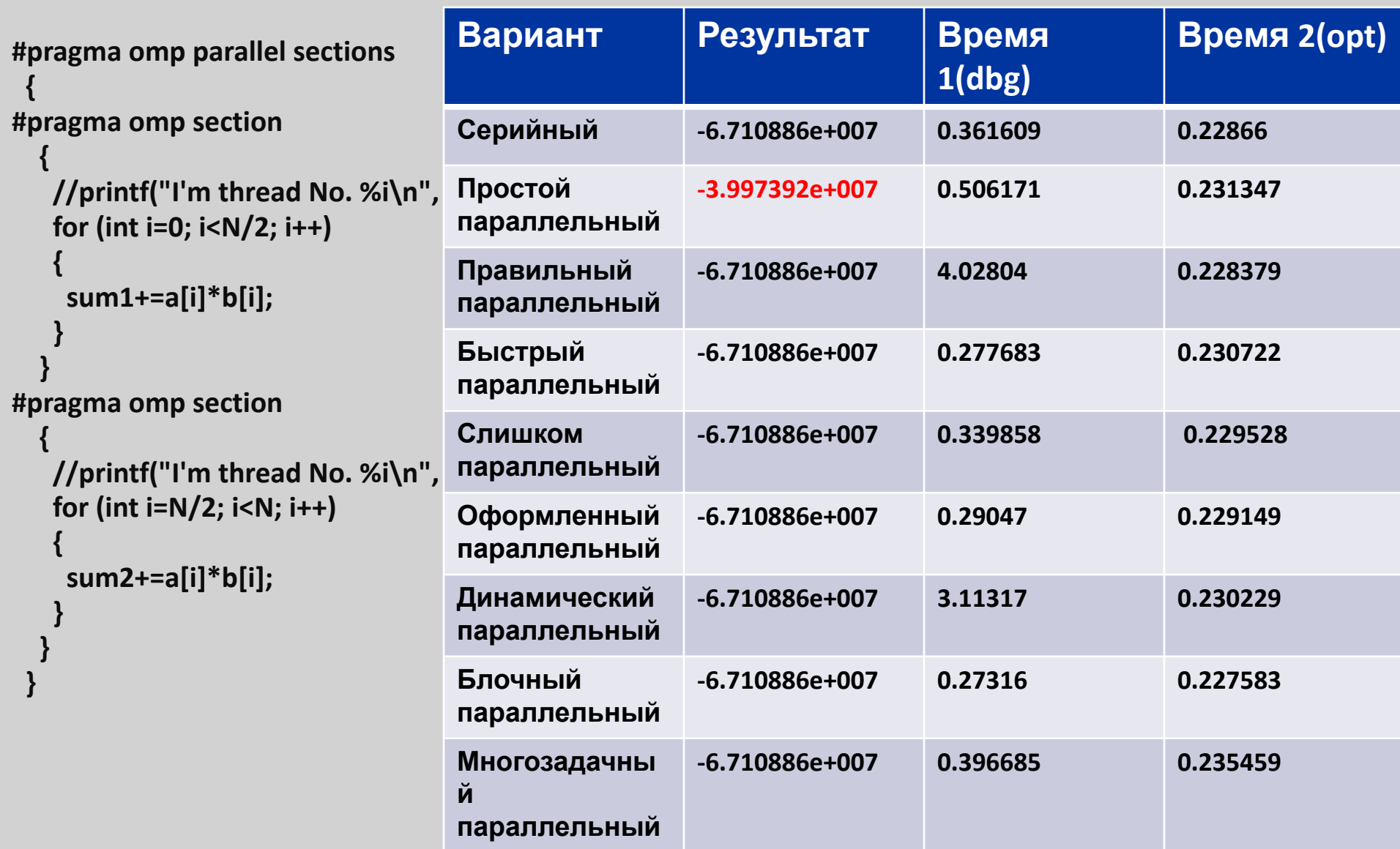

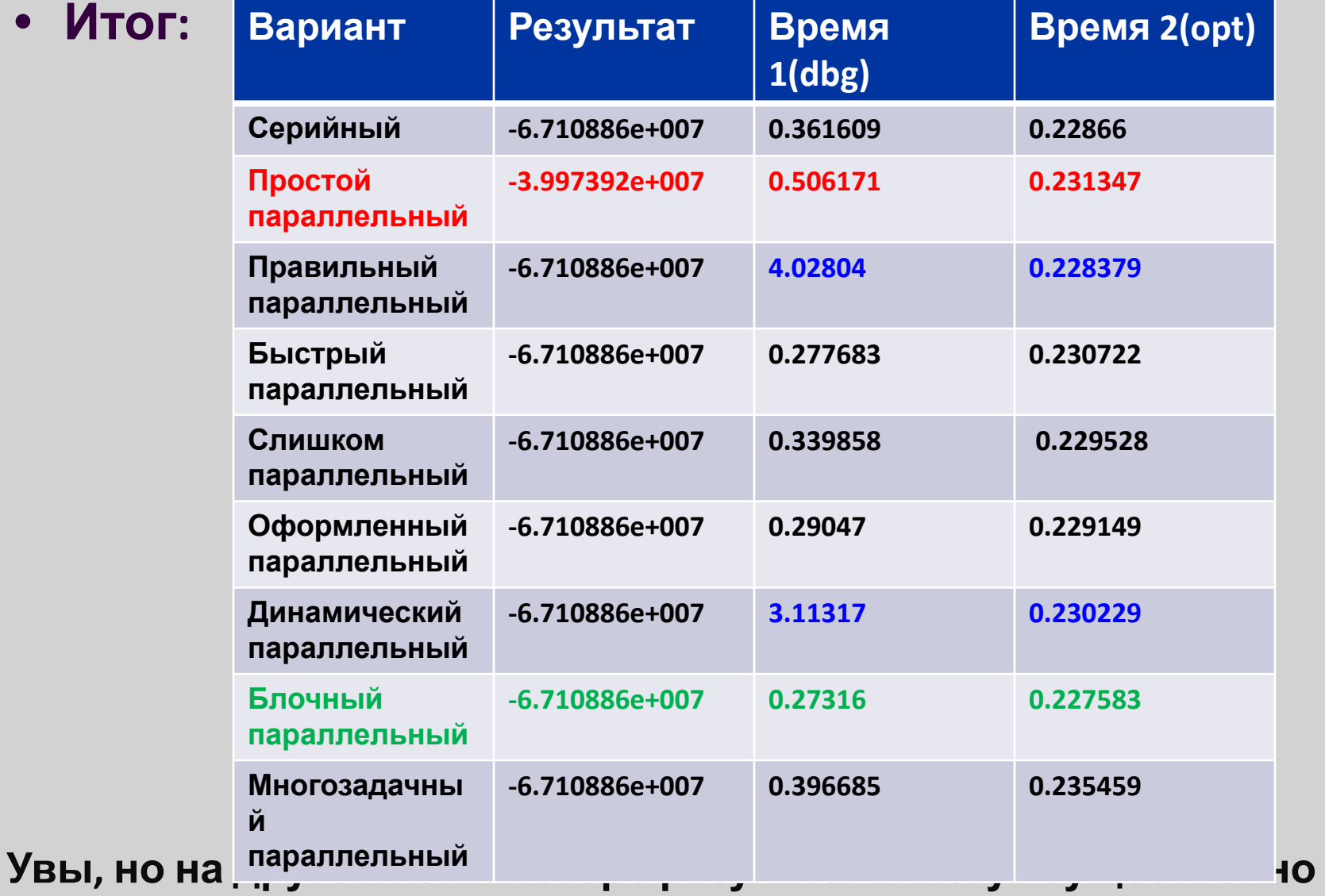

**отличаться от приведённых в таблице выше...**

- Простейшая конструкция синхронизации: barrier
- #pragma omp barrier
- !\$omp barrier
- Исполнение параллельного кода присотанавливается до тех пор, пока все потоки не дойдут до данного места в программе
	- Польза: Гарантирует, что все потоки продолжат вычисления не раньше, чем закончат предыдущий кусок работы
	- Проблема: скорость работы программы определяется самым медленным из потоков

```
loop:
#pragma omp parallel for shared(a,b) reduction(+:sum)
for (int i = \begin{bmatrix} -b & -d \\ -d & -d \end{bmatrix} {
  sum+=a[i]*b[i]; }
   sum1=loop(a,b,0,N/2);sum2=loop(a,b,N/2,N);sum=sum1+sum2;
                                               #pragma omp parallel private(sum)
                                                {
                                                 sum=log(a,b,0,N/2);#pragma omp barrier
                                                 sum+ = loop(a,b,N/2,N); }
              Вариант Результат Время
                                               1(dbg)
                                                                Время 2(opt)
              Блочный
              параллельный
                               -6.710886e+007 0.261467 0.233598
              2-шаговый
              параллельный
                               -6.710886e+007 0.268518 0.258157
              2-шаговый с
              барьером
                               -6.710886e+007 0.541211 0.249455
                                                                                       2 раза
                                                                                     посчитал
                                                                                      sum, но
                                                                                    параллельн
                                                                                        о!
 Сменилось
 состояние
    ОС!
                                                                                  2 раза
                                                                                 посчитал
                                                                                 sum, но
                                                                               параллельн
                                                                                   о!
```
- Конструкции Single & Master #pragma omp single\master !\$omp single\master
- Исполнение данной части кода происходит одним из потоков и содержит барьер неявно (single)\главным потоком без барьера(master)
	- Польза: Гарантирует исполнение куска кода только одни потоком
	- Проблема: нужно быть внимательным!

```
loop:
#pragma omp parallel for shared(a,b) reduction(+:sum)
 for (int i = \begin{bmatrix} -b & -d \\ -d & -d \end{bmatrix} {
   sum+=a[i]*b[i];
 }
                                     sum1=loop(a,b,0,N/2);
                                     sum2=loop(a,b,N/2,N);
                                     sum=sum1+sum2;
                                                                        #pragma omp parallel
                                                                          {
                                                                         #pragma omp single
                                                                            sum=loop(a,b,0,N/2);
                                                                         #pragma omp single
                                                                            sum+=loop(a,b,N/2,N);
                                                                          }
```
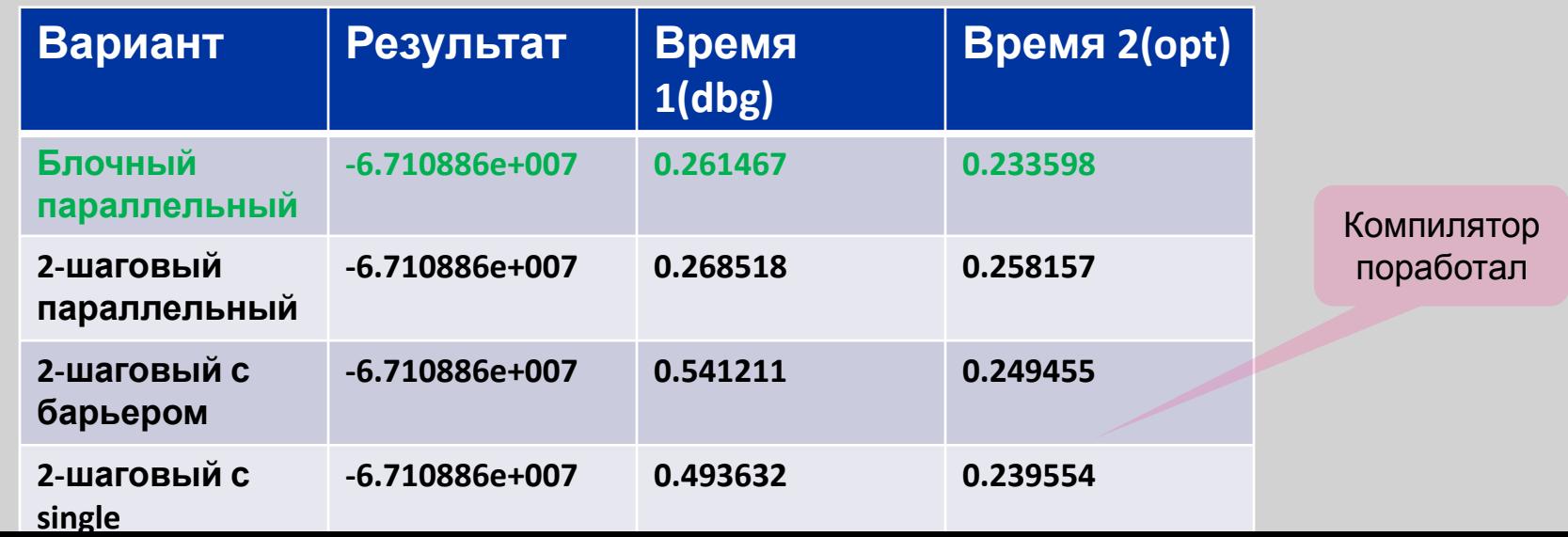

- Конструкция Critical
- #pragma omp critical
- !\$omp critical
- Исполнение данной части кода происходит потоками по очереди
	- Польза: Гарантирует исполнение куска кода всеми потоками по очереди
	- Проблема: неявная последовательность в коде

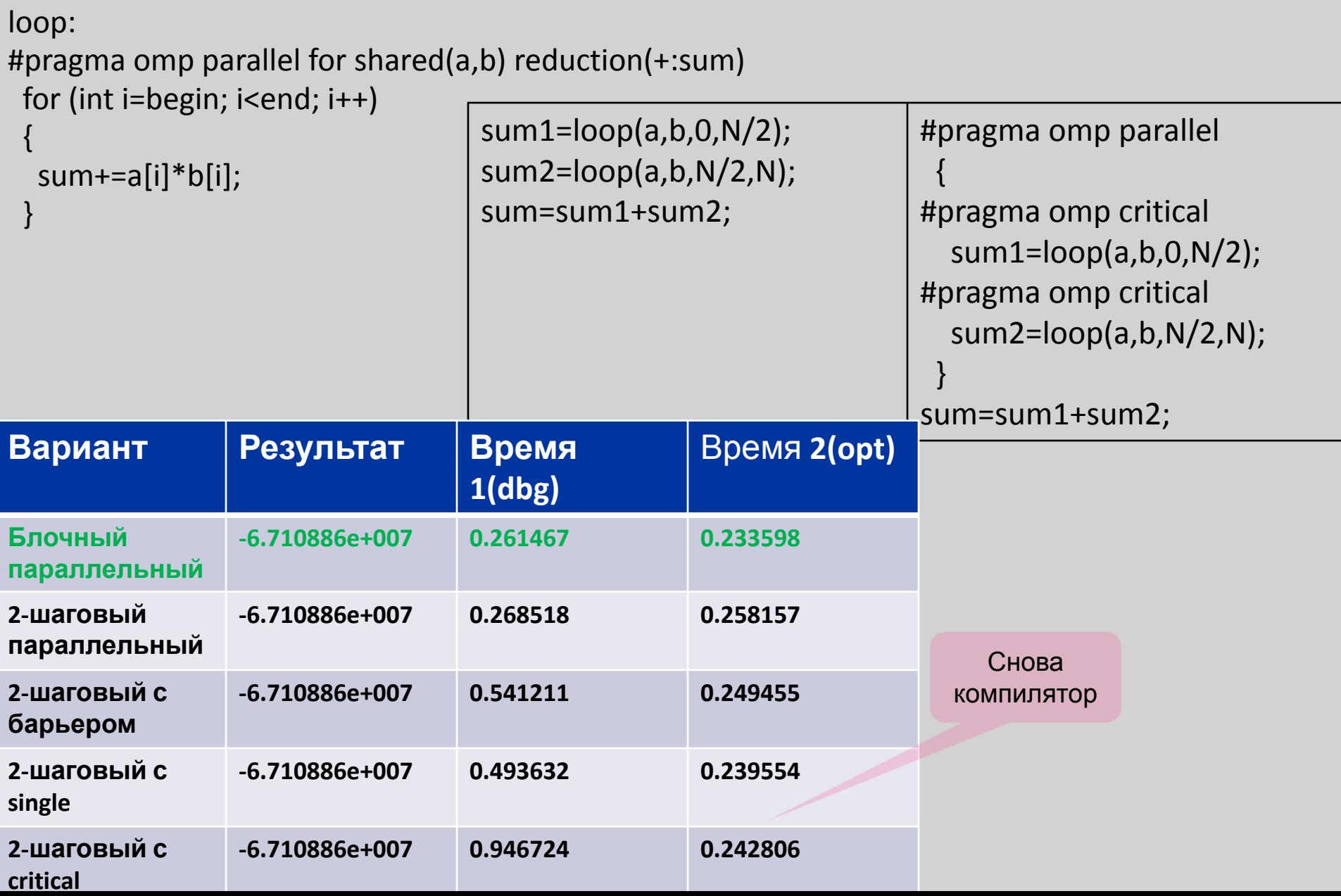

- Конструкция Flush
- #pragma omp flush
- !\$omp flush
- Делает видимой всем часть памяти (переменные), которые принадлежат данному потоку
	- Польза: Позволяет организовать обмен информацией между потоками
	- Проблема: требует внимательности!

Flush неявно стоит, например, при входе и выходе из parallel for

## **Немного об OpenMP 4.\***

- OpenMP  $4.0$  это ответ на вызов альтернативного стандарта OpenACC
	- Дополнения, связанные с использованием вспомогательных устройств типа Intel® Xeon Phi™ или GPGPU всевозможных производителей (device constructs)
	- Дополнительные возможности по реализации и отладке продвинутого параллелизма (SIMD, depend, proc bind, user defined reduction, cancel, OMP\_DISPLAY\_ENV)
	- Расширенная поддержка Фортрана 2003 и С++ (Не забудьте посмотреть на OpenMP 4+!)

#### **Резюме**

**Компьютер с общей памятью является простейшим вариантом параллельного компьютера**

**Компьютер с общей памятью исполняет потоки команд с данными (threads)**

**Наиболее устоявшийся подход к программированию для компьютеров с общей памятью – система директив и библиотек OpenMP, но конкуренты ему подрастают и очень активно**

**Отладка и настройка параллельных алгоритмов усложняется по сравнению с серийным кодом на порядок**

**Дополнительную сложность при оптимизации создаёт различная архитектура компьютеров с общей памятью**

**Оптимизация параллельной программы осложняется разным поведением программы в отладочном и в компиляторно (автоматически)-оптимизированном режиме**

#### **Задания на понимание**

- **1. Напишите программу на Си, которая выполняет Версии 0-8 алгоритма для вычисления скалярного произведения на вашем многоядерном компьютере для векторов длины 67108864. Выпишите таблицу времён работы различных реализаций алгоритма в отладочной и оптимизированной вариации. Найдите лучшую и худшую реализацию алгоритма.**
- **2. Выполните задание 1 на Фортране.**
- **3. Напишите программу, вычисляющую умножение квадратной матрицы размера МхМ на вектор-столбец размера М.**
- **4. Распараллельте алгоритм из задания 3 различными способами (а лучше, не менее 5).**
- **5. Определите наиболее и наименее эффективные реализации алгоритма из задания 4 на вашем конкретном компьютере. Проанализируйте, что могло послужить причиной для различной эффективности алгоритма в**